#### Grand Computer Club, Sun City Grand, Arizona

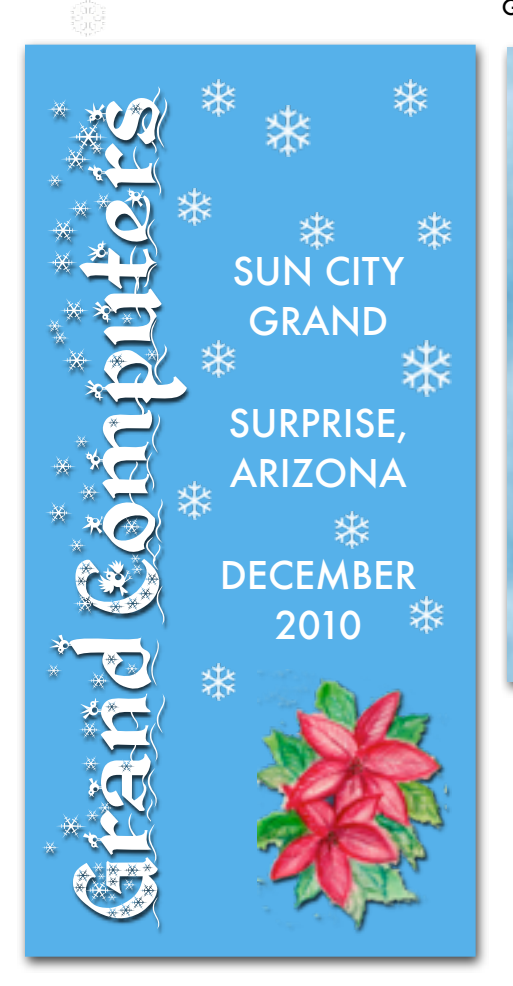

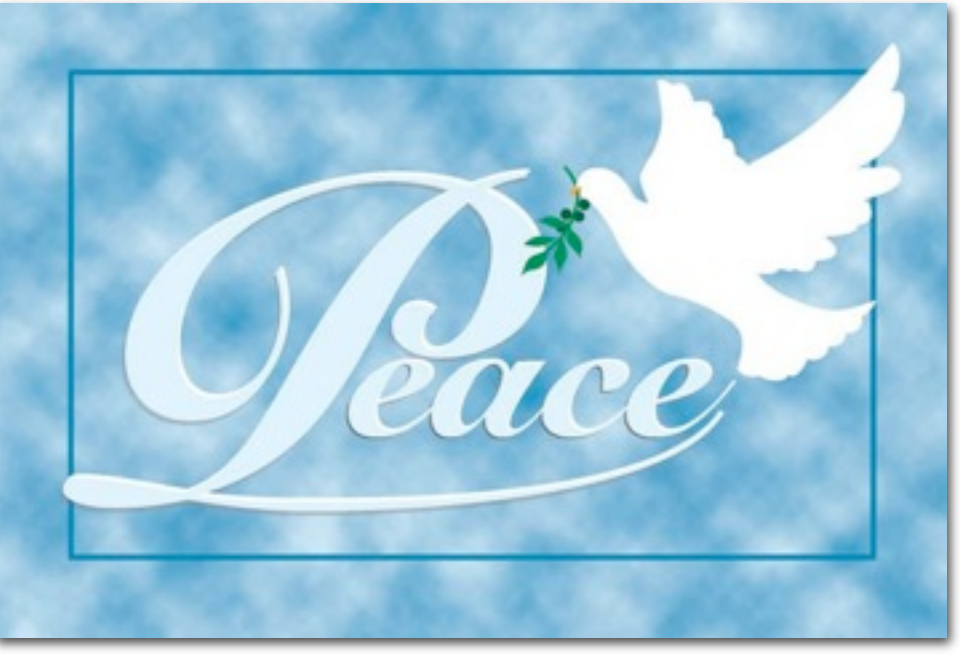

Let there be peace on earth, and let it begin with me. Let there be peace on earth, the peace that was meant to be. With God as our father, brothers all are we. Let me walk with my brother, in perfect harmony. Let there be peace on earth, and let it begin with me.

# A Message from President Ray Hockstad

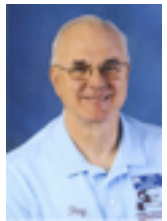

 Well, the time has arrived when I will finish serving as your President. It has been a very active and excit ing two years. A lot has happened and continues to happen. Utilizing

the expert programming abilities of Bob Crawford, the Club has become "Computerized". Residents can now join the Club on line and pay for membership through PayPal. Members can join and pay for the next year on line. All the many classes, both PC and Mac, can be registered and paid for on line. Through the Web *(President's Letter con't on p. 2)*

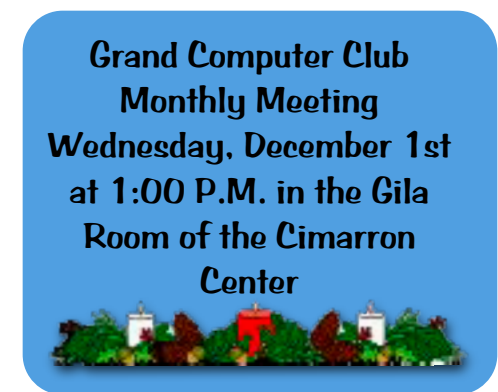

The speaker for the December 1st Grand Computer Club meeting will be Bob Gostischa. Bob will present his company's Avist, a free antivirus and spyware program.

## Membership Update December 2010

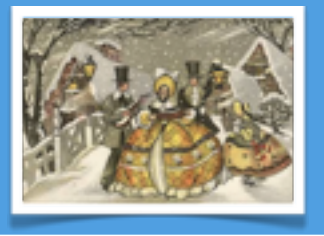

Membership Director, Gretel Coursol, reports that as of Nov. 16th our club has 1127 members. Of those, 200 are Mac users. 170 have joined or renewed using PayPal.

On December 1, dues are payable for 2011. The rate will be \$10 for a 9-month period (Jan. thru Sept.) after which dues will revert to \$20 from October 1, 2011 thru September 30 of 2012.

## *(President's Letter con't from p.1)*

Page the Clubs activities can be checked on, times and topics of various SIGs, Coffee Chats and others can be checked.

 By your support and the hard work of leaders within the Apple group, Mac users in the club have grown from being nearly extinct to about 20% of our membership.

 New equipment able to run all operating systems, Linux, Apple, XP, Vista and 7, has been installed in the Classroom. The Open Use room is constantly being up-graded and soon will have a new top of the line slide and photo scanner and a record player able to convert 78s, 33s and 45 rpm records to digital on CDs. We have purchased a state of the art Projector for the use of any Club function. RealFlight, a software program and a flight control panel, training a model plane advocate how to safely fly a model plane has been installed.

 Most recently, we have changed the yearly membership time from Jan. 1 through Dec. 31 to Oct. 1 through Sept.30 to match our class times better. Now someone who wants to take some classes in the Fall and also in the Spring will only have to join the Club one time, not twice as before. To get this started a special one time membership for the first 9 months of 2011 from Jan. 1 to Sept. 30, 1011 has been set up and will cost only \$10.00.

 The officers in your Club that helped accomplish all the above are all volunteers and spend many hours working to improve and modernize it. They all need your support and applause. As is natural, periodically, officers and leaders retire and need to be replaced. Just in the last few months we have had to ask you, the membership, for volunteers to fill the Treasurer position, the Membership Director, the Technology Director, the Education Director, and right now the Web Master and Programmer position. All but the last were rapidly filled almost immediately by you, volunteers from our membership. I personally *(President's Letter con't column 2)*

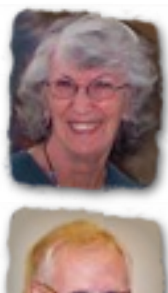

# *Stepping Down*

Gretel Coursel, Membership Director and Bob Crawford, Webmaster will be leaving their posts after many years of service to the Club. Both will be greatly missed. We thank you for the many hours of excellence you gave us, and hope we will still see you often!

Thank you also to Ron Underwood, who volunteered to serve as Treasurer following the loss of Diana Lundquist.

# *New Officers for 2011*

There having been no other nominations turned in prior to the November meeting, nominations were closed. Members will vote on the new block of officers for 2011 at the December 1st Grand Computer Club meeting which will be held in the Gila room in the Cimarron Center.

**Grand Computers Board of Directors for 2011 are shown below:**

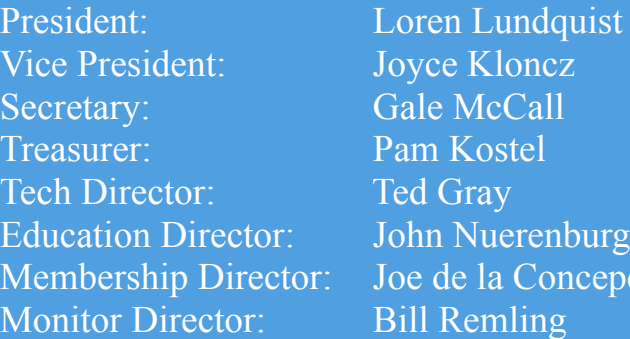

### *(President's Letter con't from column 1)*

want to thank you for your prompt response and hope the last position is also filled soon.

 Again, thank you all for your support over the last 2 years and I know your support will continue into the future.

Raymond Hockstad

epcion

## And Thank You, President Hockstad . . .

 As you pass the gavel to your successor we thank you for your leadership, your patience, your willingness to listen to all suggestions, and for the hours you have given our club - many of which most of us aren't even aware of.

 Yes, these two years of your reign have been a busy two years, and you have dealt with those years as someone who is forward looking in determining what is best for our club.

 As you look back on those years I hope you can see the accomplishments made: our membership is rising again, attendance at the Coffee Chats has been up, the upgrades in the classroom are working well, and the "green envelopes" are slowly disappearing! Yes, we are "computerized," exactly what a computer club should be - and it all happened on your watch.

Thank you from all of us!

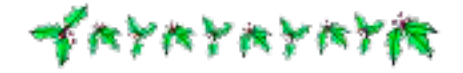

COFFEE CHAT<br>December 9, 8:30 AM Hopi Room Chaparral Center

The topic this month will be "Tech Gifts You Can Buy for the Holidays" Presenters Joe Parla and Arnie Gelb will give information on how they work, what they cost, and more.

# Hooray for Our Members!

 In January I suggested some ways you could get your name on Santa's "Nice" list. You took the challenge and brought old laptops, cell phones, and empty ink tanks to the clubroom to be recycled. The computers were refurbished and given to children. The cell phones were sold to an organization that recycles the usable parts, and the money used to buy phone cards for men in the military. The ink tanks were recycled and kept out of our landfills. You will find no coal in your stocking on Christmas Day!

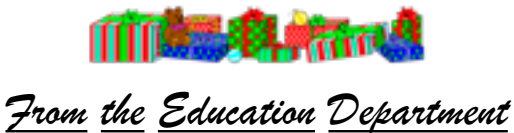

This term has proven successful although very busy. We are in the process of revamping some Mac and PC classes for next term as well as adding many exciting classes. Several dates to be aware of include:

December 22, 2010 - the winter/spring schedule will be available online. January 2, 2011 - online registration begins. January 8, 2011 - personal assistance with registering for classes. January 12, 2011 - winter/spring classes begin.

To view the schedule on December 22 or after, navigate to our club's Website [www.grandcomputers.org](http://www.grandcomputers.org/) - and click on the Education button in the left menu. Once there, click on the Class Schedule button, also on the left, to view all the classes and dates and times they will be offered. You may also click on Course Listing for more detailed course information about each course being offer that term.

Remember, January 12 may be the first day of the rest of your computing life!

## Check Your Grand Times

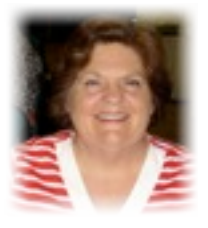

 When you pick up your copy of the December *Grand Times* pay special attention to the cover. Once again Jane Connors, who is in charge of publicity for the

Computer Club has managed to draw attention to our organization.

 Jane, with input from members of the Graphics SIG, has designed a marvelous, eye catching layout. It is beautiful, serene, and at the same time playful.

 The cover for the December 2009 issue of the Grand Times was also designed by Jane. I'm sure you will recall the the Christmas tree all decorated for the holidays.

 Jane came to the graphics and design field in a quite round about manner. She graduated from the University of Washington in Seattle in drama with an emphasis on directing. After college she worked for several years doing casting for movies and television. But this was a very transient lifestyle as she only worked when a movie or TV show was being filmed. So when the opportunity came up to work for the local ABC affiliate, KOMO TV, Jane took it. She ended up working there for almost 30 years.

 Starting by working as a floor director Jane also did some news directing. At this time the station started getting computers to do the news graphics. "Oh, they were primitive!" Jane quips. She became head graphic operator. After several years Jane transferred into the Design/Art Department eventually becoming senior designer.

 Jane says the skills she learned doing 30-50 news graphics each night for the different news and entertainment shows have helped her to teach various Elements classes, create the ads for the Coffee Chats that are in each Grand Times as well as both of the Grand Times cover designs.

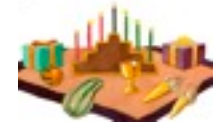

F Y I

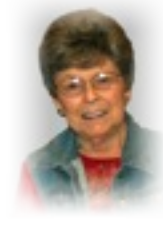

 Several people have inquired of President Hockstad who it is who is writing the newsletter. That would be me, Sharon Hoobler. I volunteered to take on the job when the originator of the news-

letter, Joyce Kloncz, became Monitor Director, and I have had a great deal of fun with it.

 In 1998 my husband, Jim, and I decided after retiring from 34 years of teaching that it would be nice to escape the winters of NW Iowa. We came to the Valley and rented a condo in Carefree for 3 months. After touring 17 developments in the Valley, we chose Grand as our "Home away from home," and have never regretted our decision.

 I joined the Computer Club, and the Mac SIG. When it was learned that I dabbled in Photoshop Elements and Reunion, I was asked to teach a class in each. As our club grew, our number of different classes grew, as has the assignments of our instructors. Teaching was an important part of my life, and I am pleased to be able to continue working in the classroom with others to help them get the most out of their computers. There is something about that, "I get it!" look that makes a teacher's day.

 Digital scrapbooking is one of my hobbies. In addition to those I create for my own family, I also scrapbook the club's history. You can find those scrapbooks on the club website as well as on the counter in the open use room.

 Jim and I have a daughter and three sons, nine grandchildren, and 4 great-grandchildren. They are what draw us back to Iowa for Christmas (even when the snow is 16" deep, and the temperature about as far below 0˚), and for the summer.

 So, now you know who creates this "rag." ( I think that's newspaper slang.) If you have anything you would like to add to the newsletter I hope you will not hesitate to contact me at [jshoobler@cox.net.](mailto:jshoobler@cox.net)

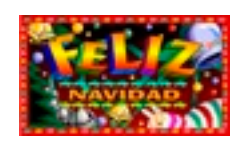

## Grand Computers Club Now Has A Flight Simulator Installed On Two Computers

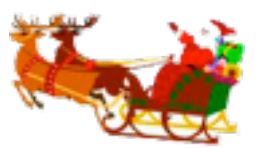

Fly with the best !

The Grand Computers Club has purchased flight simulator software, RealFlight, which has been installed on two of the Macs that also run Vista in the open space room. Last spring, Jack Gossett, radio control model airplane hobbyist, presented a seminar on how to use RealFlight and there were about 15 Computer Club members in attendance. There will be an additional seminars during the winter class schedule.

The world's most advanced radio control flight simulator, RealFlight delivers such amazing accuracy and realism that it doubles as the finest radio control flight training tool available. RealFlight needs a controller that is checked out at the monitor's desk.

Those who have tried the software really like it, and that includes a couple of retired pilots and navigators. One of the users had purchased several radio control planes, but hadn't used them yet. After practicing on RealFlight, he was ready to take that next step. However, you don't have to be a radio control user to use this software. You'll find that it's just a lot of fun to practice maneuvers on RealFlight.

You control every aspect of the flying sites and aircraft. Change the wingspan, modify airfoils, add cameras, alter trim schemes, convert from glow to electric power and more. You also have your choice over 75 models of aircraft, including sailplanes and helicopters. RealFlight also has 30 different flying sites - real airports, obstacle courses, and night flying.

The virtual training aids in RealFlight teach you how to fly — from learning how to hover to mastering advanced aerobatic moves. Just follow the included training templates and become an expert pilot, without risking your real models. The closest RealFlight dealer is Quicks RC located at 15710 W. Bell Road, Suite 102, (623) 217-2604.

To access RealFlight, you must be a member of the Grand Computers Club. Come to the Grand Computers Club located at the Chaparral Center to investigate learning about RealFlight. As a Computer Club member, you can check out the RealFlight controller and practice all you want!

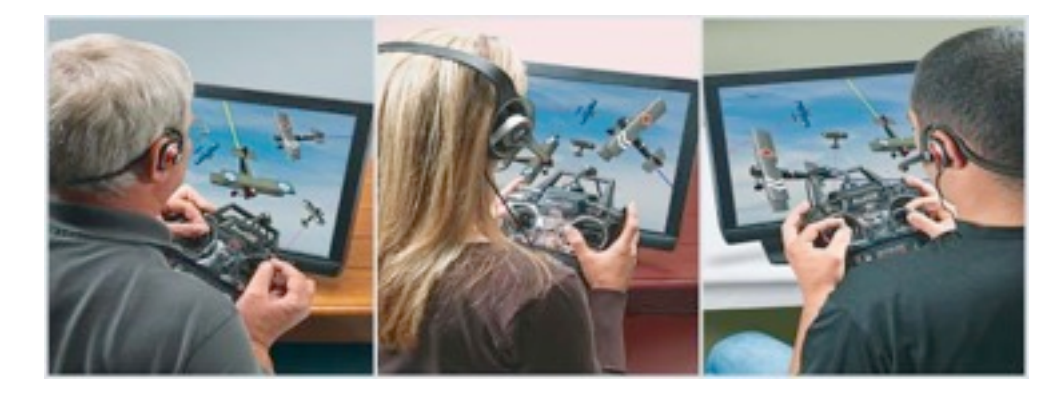

Contact Jack at [jackgossett@me.com](mailto:jackgossett@me.com) for more information about RealFlight.

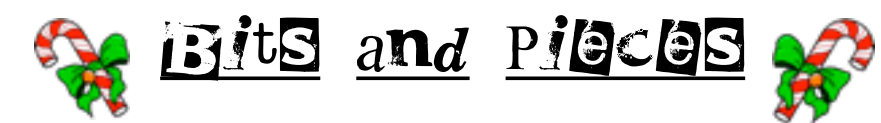

# "There's an App for That"

 More and more of our members are becoming the owners of an iPhone, iPod, or iPad. They are learning that there are small programs called "Apps" that run on one of the above devices and allow you to perform various tasks. Over 250,000 Apps have been created for all sorts of things business, learning, entertainment, etc. Some of the Apps are free, some have a small charge.

 A group is forming where people can meet to discuss and share their favorite Apps. If you are interested in joining the group contact Joyce Kloncz at:

## **Request for Laptops**

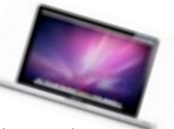

To date Jim Geffre has rebuilt and distributed 37 computers to students in area schools. He thanks those who have given their old computers to be refurbished, and encourages members to continue donating their old laptops as you buy new ones. Jim would like the laptops to have windows XP on them. Please include the restore disks if you have them, as well as the power cord. Jim puts in new hard drives if needed, adds memory to at least 1GB, adds Word or Open Office and sets them up with Juno, 10 hours free for a dial up service. Imagine the look on a child 's face to find a computer in his/her Christmas stocking! You can contact Jim at:

623-544-3394 or geffre1949@yahoo.com

NOTE: Jim will accept Macs as well.

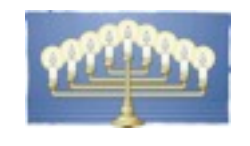

T*ips for Techie*s

F*or PC Users:* Win+Home: Minimize all windows but the current window

F*or Mac Users:* Pressing the F11 key will move all windows off the desktop. Press it again to bring back the windows.

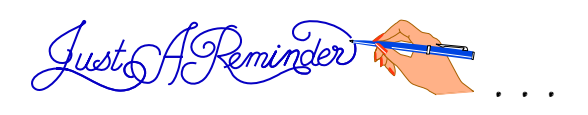

There's more' much more' to Christmas Than candlelight and cheer' It's the spirit of sweet friendship That brightens all year.

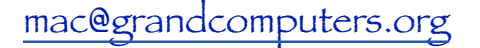

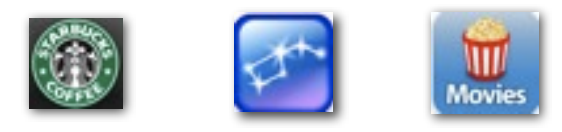

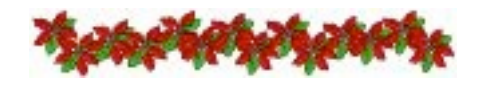

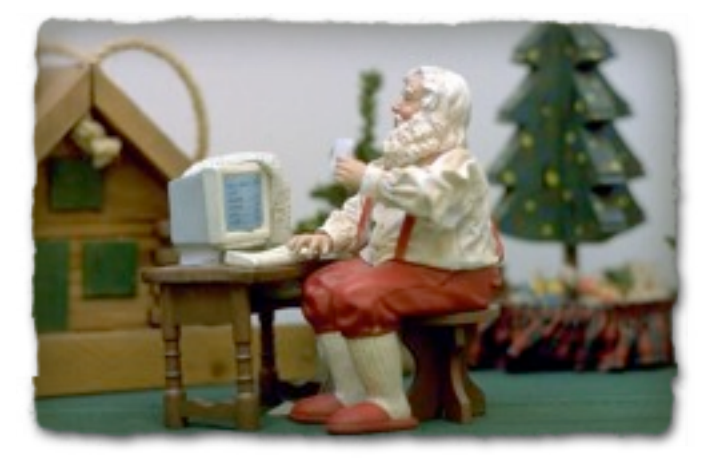

*Now you now how he keeps all those lists up to date!* :-)

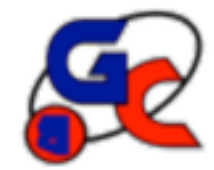

## **Special Interest Groups (SIG) of Grand Computers**

If you are a member of the GCC, you may attend any of these SIG meetings.

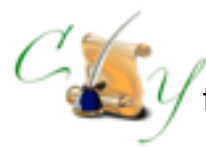

# **Compose Yourself SIG**

 Provides club members a forum for writing about their family

**Meetings:** 3rd Monday of each month **Time:** 1:00 - 3:00 PM

December 20 Topic: Memoir Writing

**Place:** Aqua Fria Room, Cimarron (Oct.-May) Computer Classroom, Chaparral (Jun-Sep) **Contact:** Robert Heskin, 975-4035 [CY@grandcomputers.org](mailto:CY@grandcomputers.org)

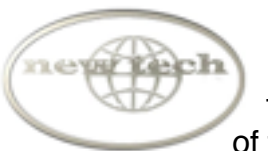

# **New Technologies SIG**

Provides members with a forum for the open discussion of technologically advanced ideas

**Meetings:** 3rd Wednesday of each month **Time:** 4:00 - 5:30 PM

December 15 Topic: Online Multimedia

**Place:** Mesquite Room, Sonoran Plaza **Contact:** Joe Parla

[NewTech@grandcomputers.org](mailto:NewTech@grandcomputers.org)

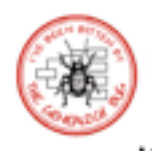

# !!! **Genealogy SIG**

Provides club members a forum for researching family history

**Meetings:** 1st Thursday of each month (Oct-May) **Time:** 3:30 - 5:00 PM

December 2 Topic: Working With Pictures in Legacy Dr. Leon Chapman **Place:** Computer Classroom, Chaparral Center **Contact:** Leon Chapman, 398-8900 [Genealogy@grandcomputers.org](mailto:Genealogy@grandcomputers.org)

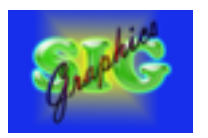

# **Graphics SIG**

Provides club members a forum to discuss graphic applications

**Meetings:** 2nd Thursday of each month **Time:** 2:30 - 4:30 PM

December 9 Topic: Learn How to Make DVDs, CDs, Labels, and Gifts **Place:** Hopi Room, Chaparral Center **Contact:** Rita Scarbeck, 748-8992 Graphics@grandcomputers.org

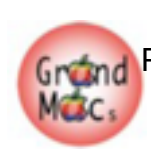

## **Grand Mac SIG**

Provides members a forum for Mac users and for classes on the Mac computer

**Meetings:** 3rd Monday of each month (Oct-Apr) **Time:** 4:30 - 6:30 PM

December 20

Topic: Gifts You can Make **Place:** Pima Room, Chaparral Center **Contact:** Joyce Kloncz, 215-2397 [Mac@grandcomputers.org](mailto:Mac@grandcomputers.org)

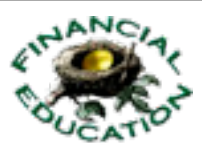

# **Financial Education SIG**

Provides club members a forum for financial education

**Meetings:** 4th Friday of each month (Oct - May) **Time:** 1:00 - 3:00 PM

## December 10

Topic: What's New in Income Taxes **Place:** Hopi Room, Chaparral Center **Contact:** Cliff Jacobson, 466-8700 Investments@grand computers.org